**USR SportSter 14.4 FAX Settings**

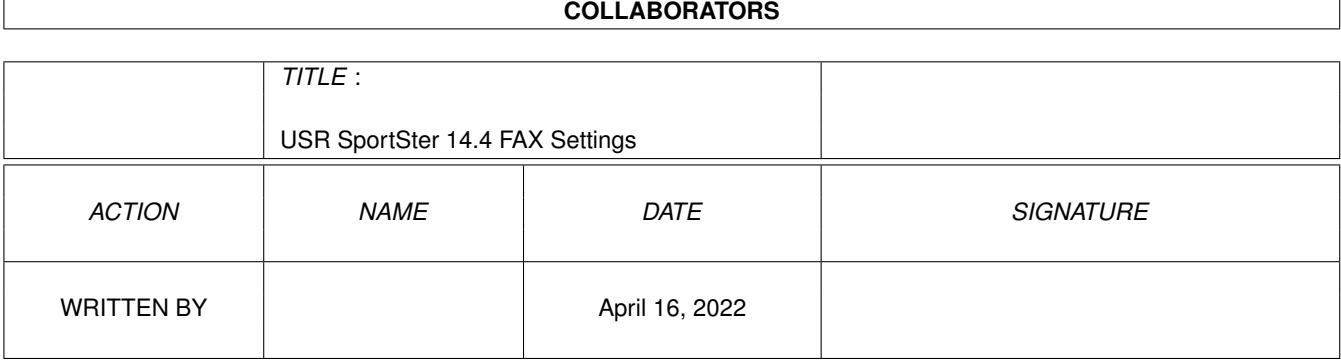

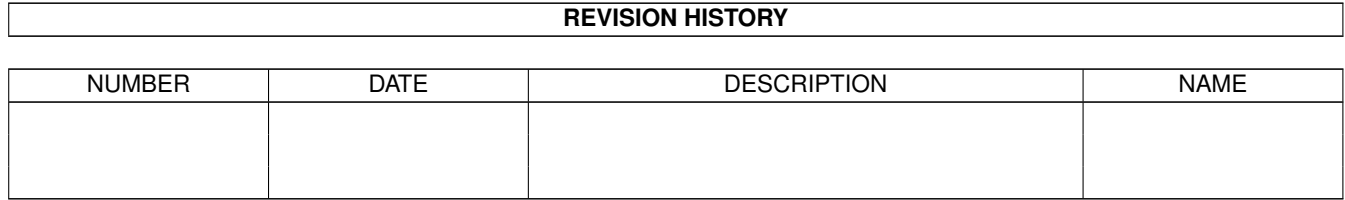

## **Contents**

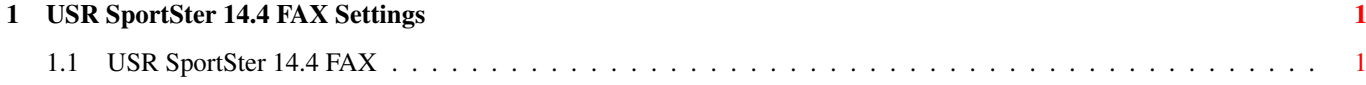

## <span id="page-3-0"></span>**Chapter 1**

## **USR SportSter 14.4 FAX Settings**

## <span id="page-3-1"></span>**1.1 USR SportSter 14.4 FAX**

```
(ATI4)
```
USRobotics Sportster 14400 Fax Settings...

B0 E1 F1 L2 M1 Q0 V1 X4 Y0 BAUD=57600 PARITY=N WORDLEN=8 DIAL=TONE ON HOOK &A3 &B1 &C1 &D2 &H1 &I0 &K1 &M4 &N0 &P0 &R2 &S0 &T5 &Y1 S00=000 S01=000 S02=043 S03=013 S04=010 S05=008 S06=003 S07=060 S08=002 S09=006 S10=014 S11=085 S12=050 S13=000 S15=000 S16=000 S18=000 S19=000 S21=010 S22=017 S23=019 S25=005 S27=001 S28=008 S29=020 S30=000 S31=128 S36=014 S38=000 S39=012 S40=000 LAST DIALED #: OK at.\$ HELP, Command Quick Reference (CTRL-S to Stop, CTRL-C to Cancel) &\$ HELP, Ampersand Commands On n=0 Return Online A/ Repeat Last Command 1 -1 Return Online & Retrain AT Command Mode Prefix P Pulse Dial A Answer Call Qn n=0 Result Codes Sent Bn n=0 CCITT Answer Seq n=1 Quiet (No Result Codes)<br>n=1 Reserved n=2 Verbose/Quiet On Answer n=2 Verbose/Quiet On Answer Dn Dial a Telephone Number n=3 Ring Message (Voice mode) n=0..9#\*TPR,;W@!()-<br>Dial Last Phone Number Sr? Ouerv Register "r" DL Dial Last Phone Number Sr? Query Register "r" DSn Dial Stored Phone Number S\$ HELP, S Registers D\$ HELP, Dial Commands T Tone Dial En n=0 No Command Echo Vn n=0 Numeric Responses n=1 Echo Command Chars n=1 Verbal Responses Fn n=0 Online Echo Xn n=0 Basic Result Codes

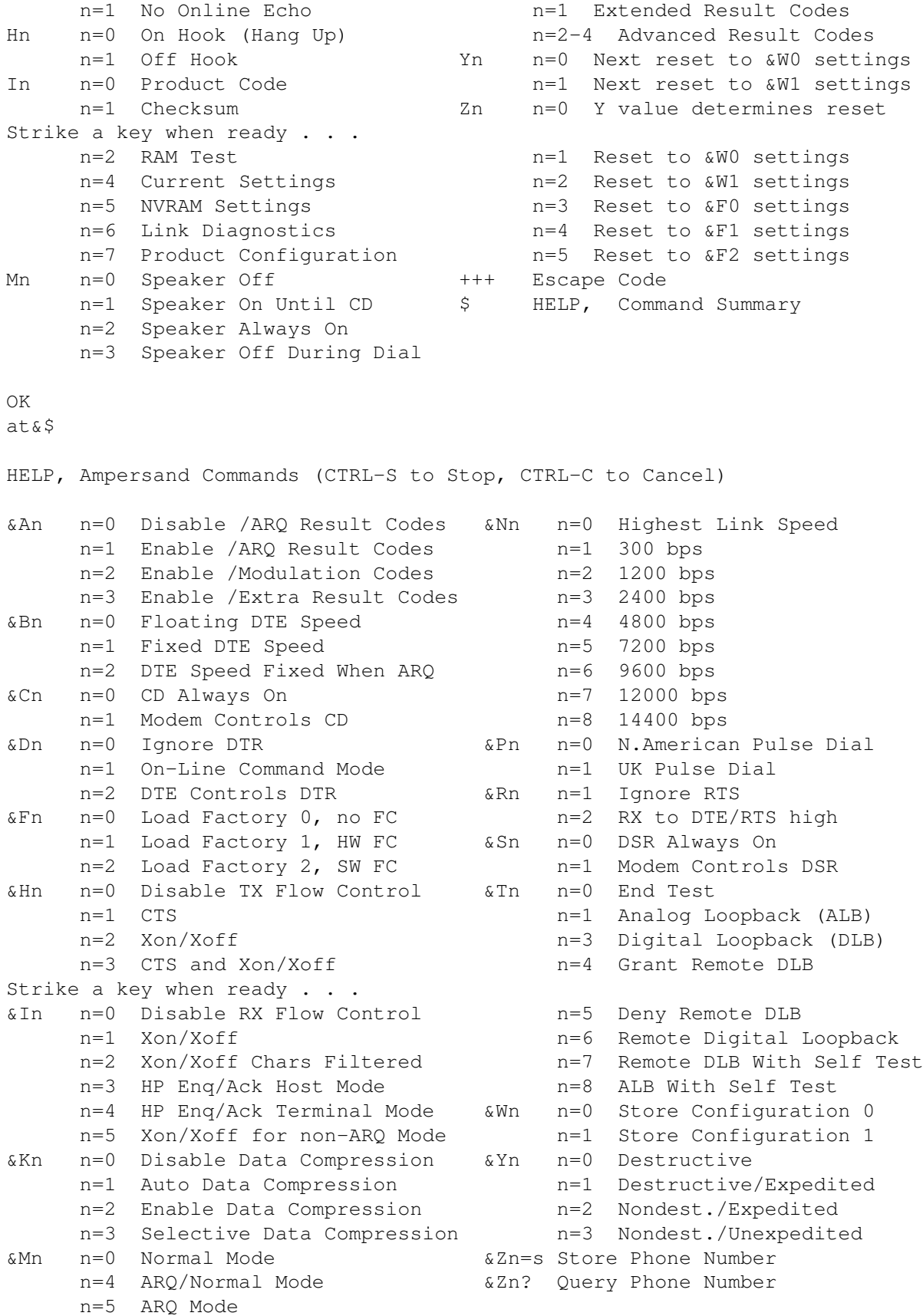